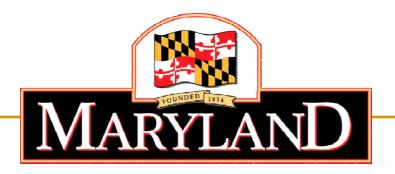

Department of Labor, Licensing and Regulation

# Division of Workforce Development and Adult Learning

Online Tutorial – How to Job Search in Maryland Workforce Exchange (MWE)

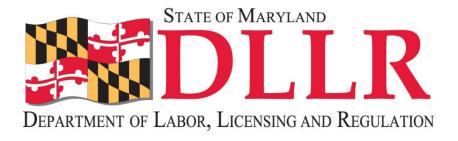

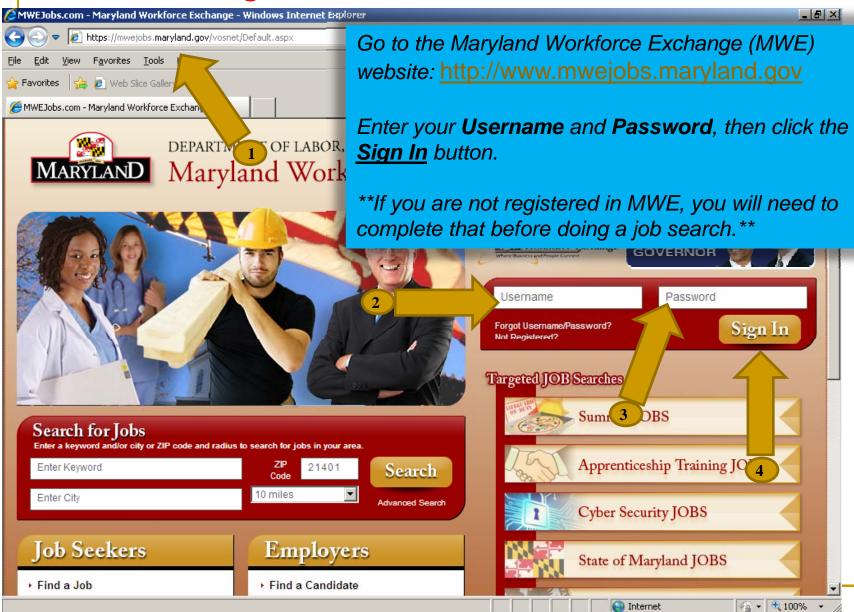

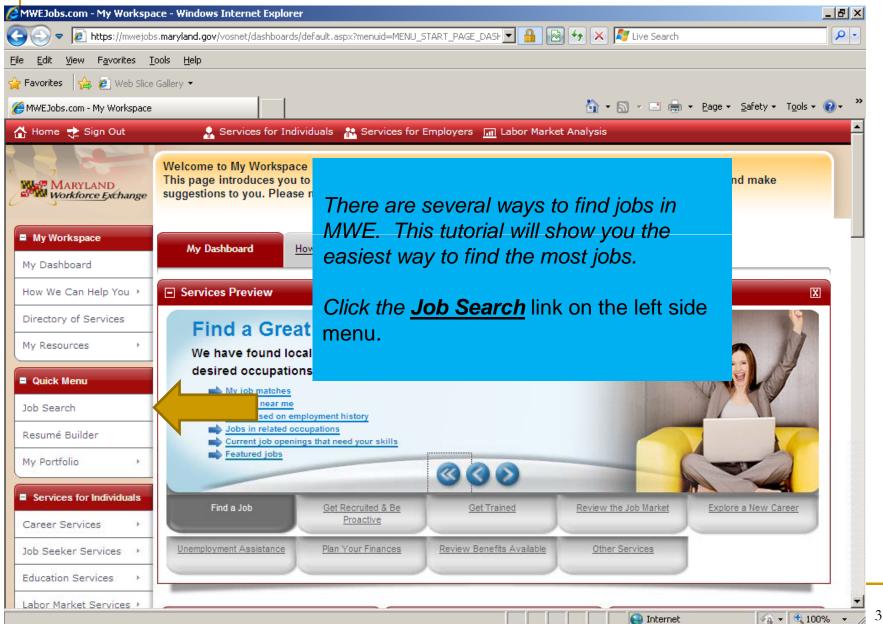

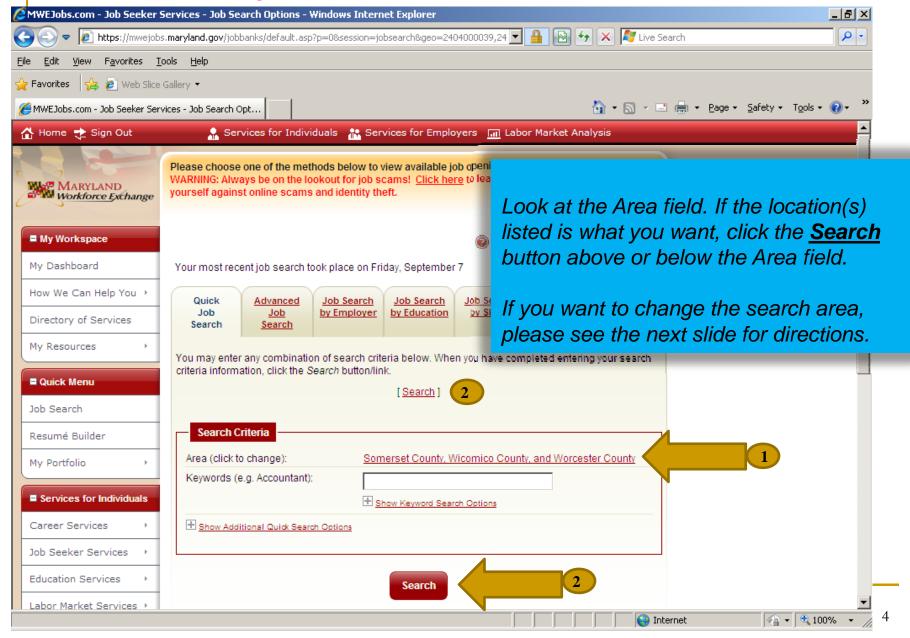

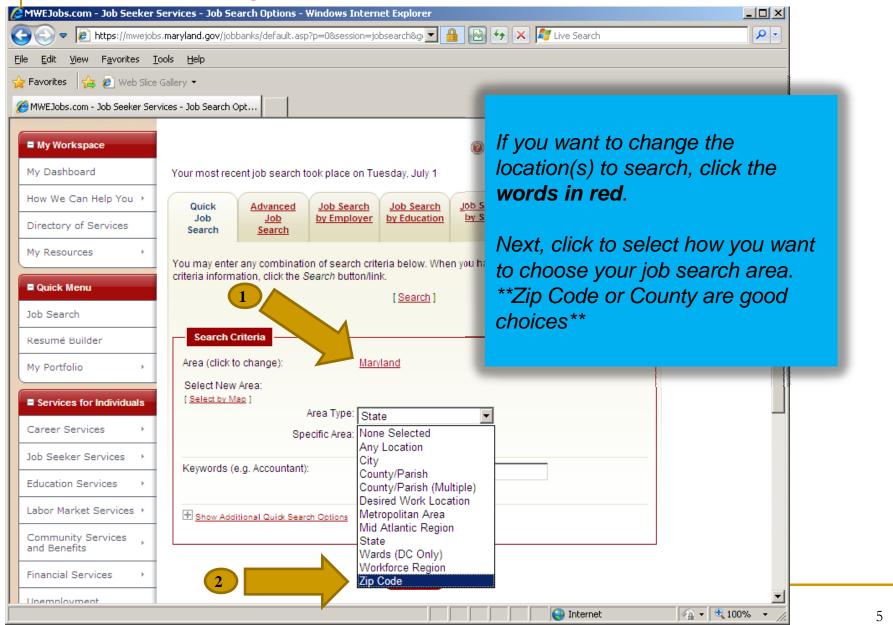

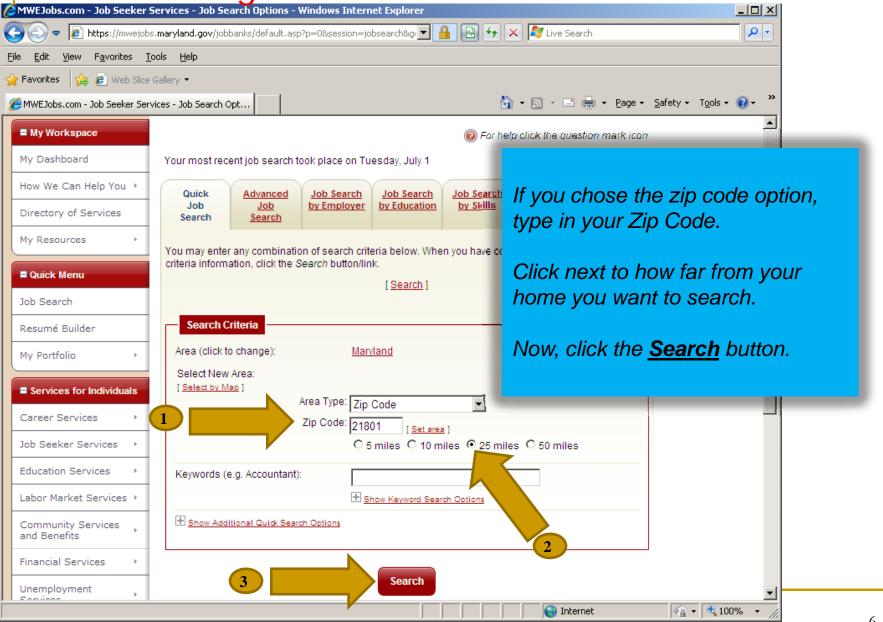

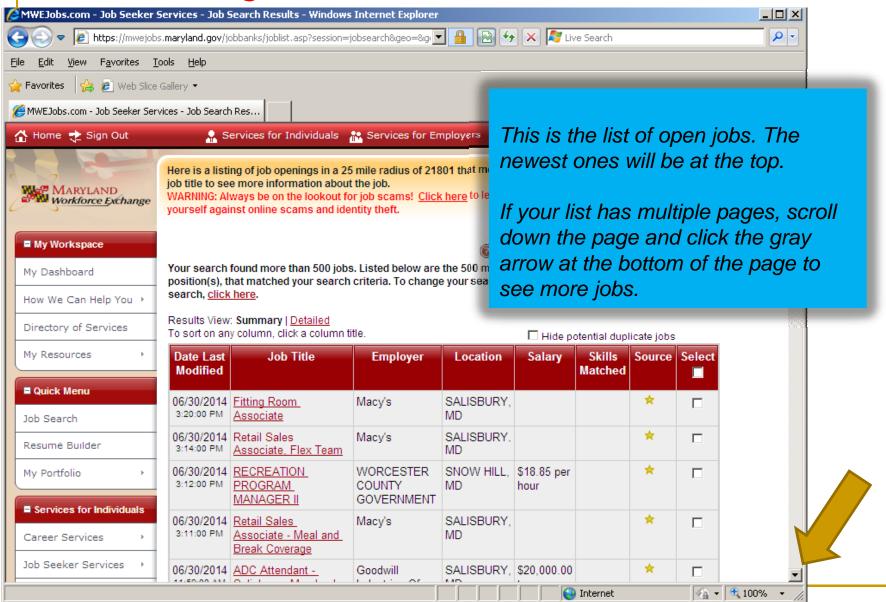

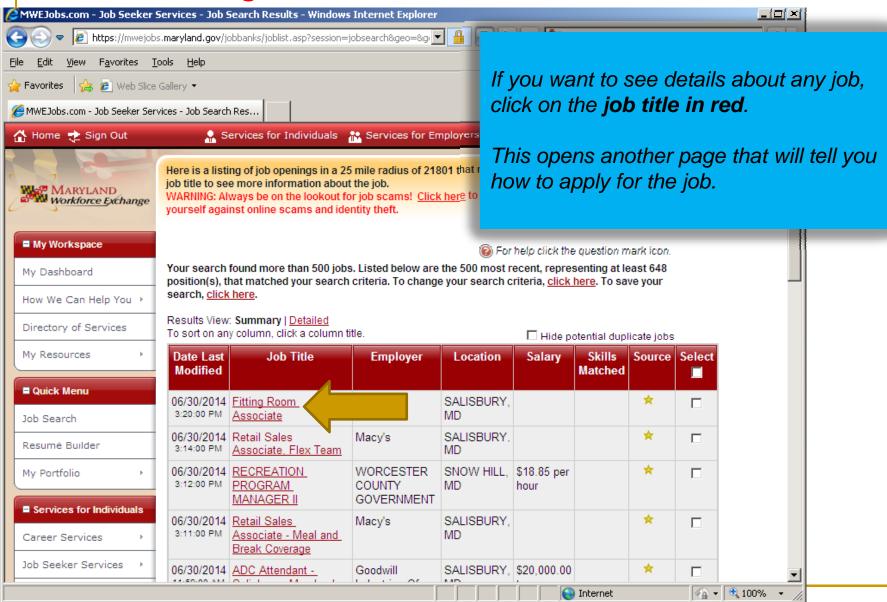

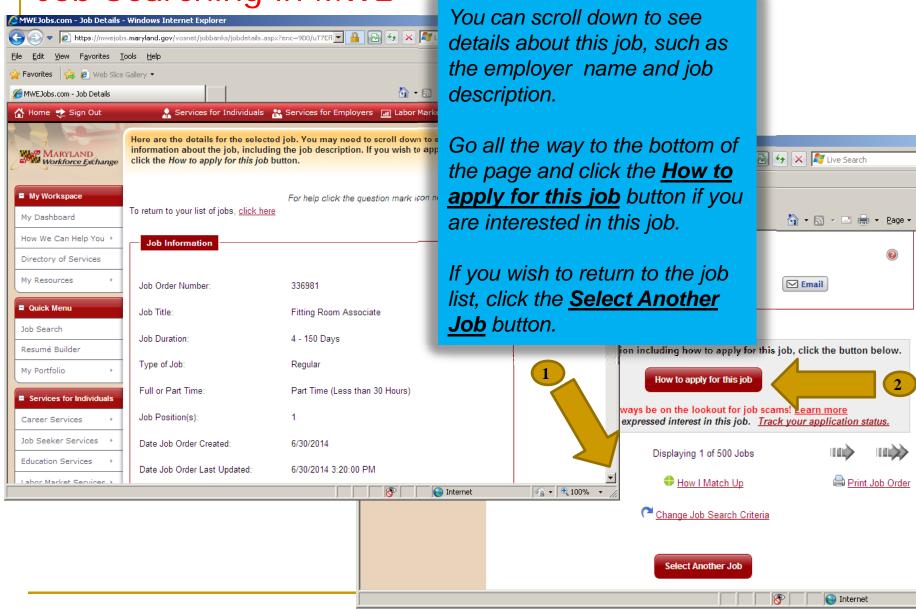

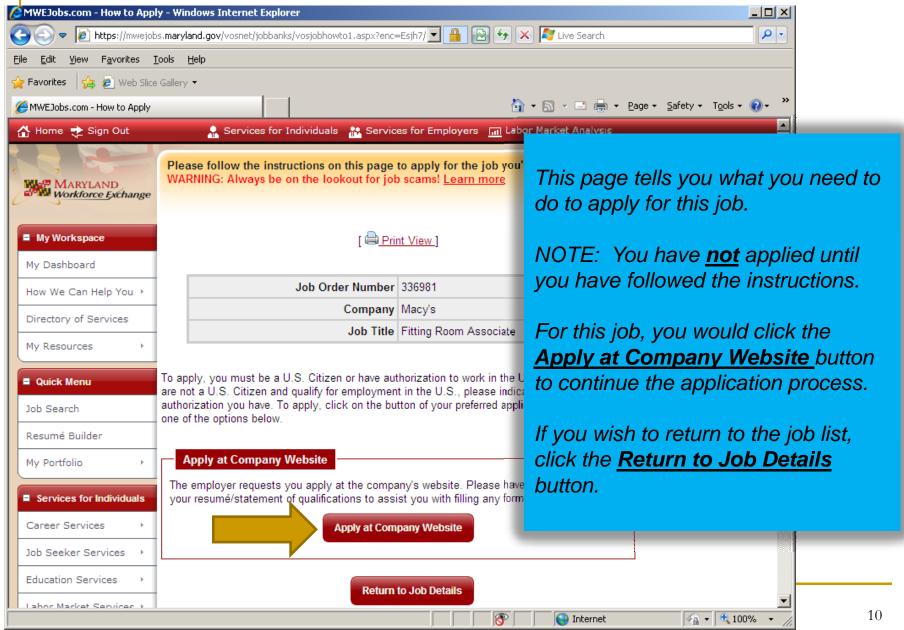

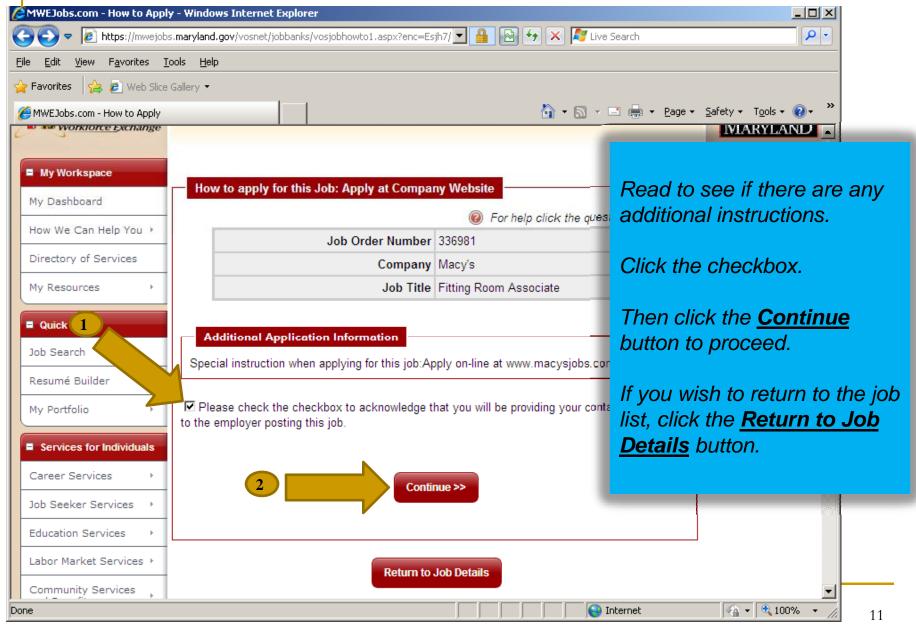

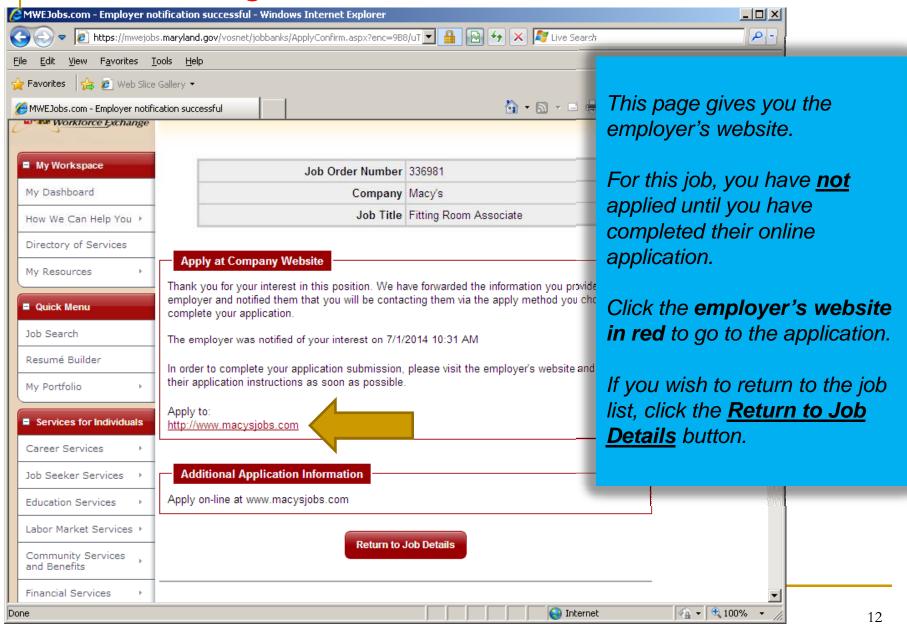

# Outreach Maryland Workforce Exchange

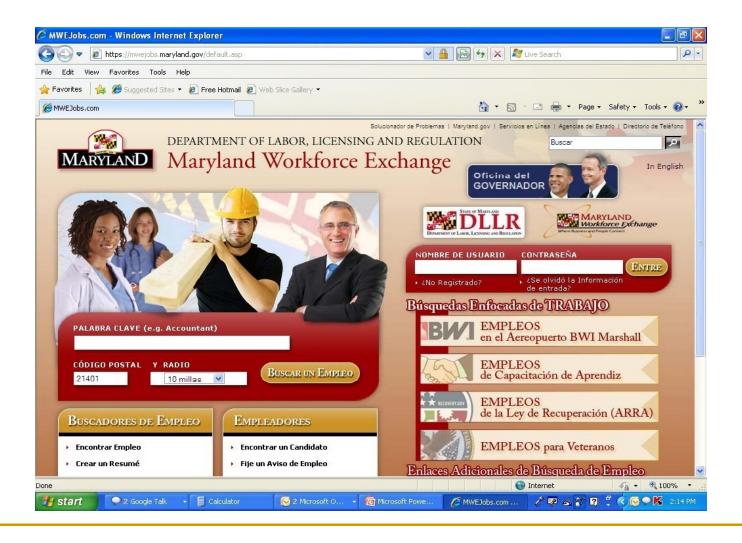

# Outreach DLLR Website

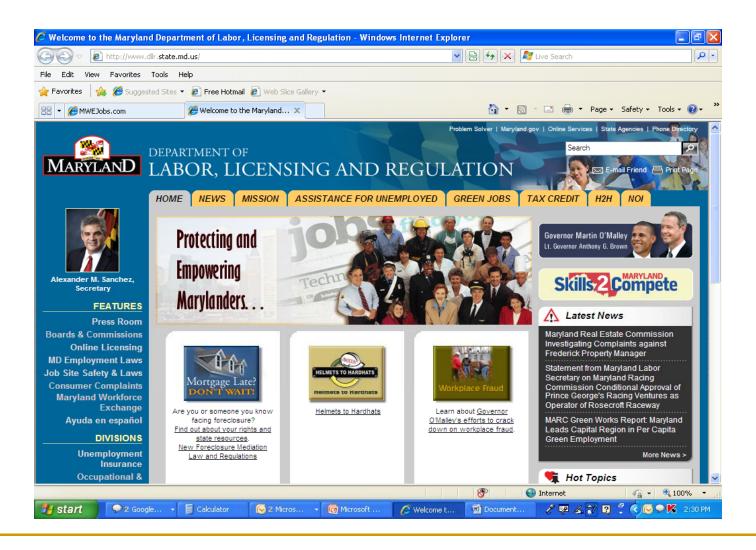

## El Fin/The End/La Fin

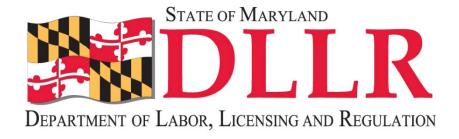

### Maryland Division of Workforce Development